# **Commande d'un processus de suspension magnétique**

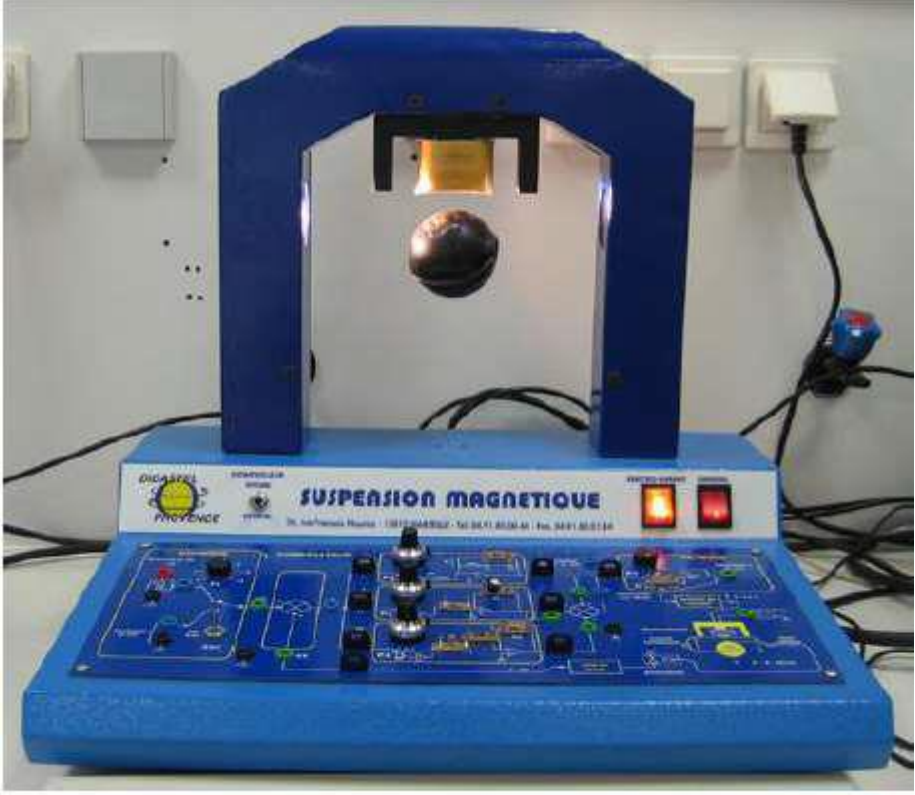

La suspension magnétique Didastel

Réalisépar: Hongyu ZHANG

Weixing JIN

Encadré par: Aziz Nakrachi

## **Remerciement**

Au terme de ce travail, nous saisissons cette occasion pour exprimer nos vifs remerciements à toute personne ayant contribué, de près ou de loin, à la réalisation de ce travail.

Nous souhaitons tout d'abord remercier nos encadrants le professeur Aziz Nakrachi, qui nous ont encadrés avec patience durant la réalisation de ce projet de cette année. Ses conseils nous ont été bien utiles, notamment pour la rédaction de ce mémoire.

Nous exprimons également notre gratitude aux membres de la soutenance, qui nous ont honorés en acceptant de juger ce projet.

Enfin nous tenons à remercier l'ensemble du corps enseignant d'Informatique, Micro électronique, Automatique.

# **Sommaire**

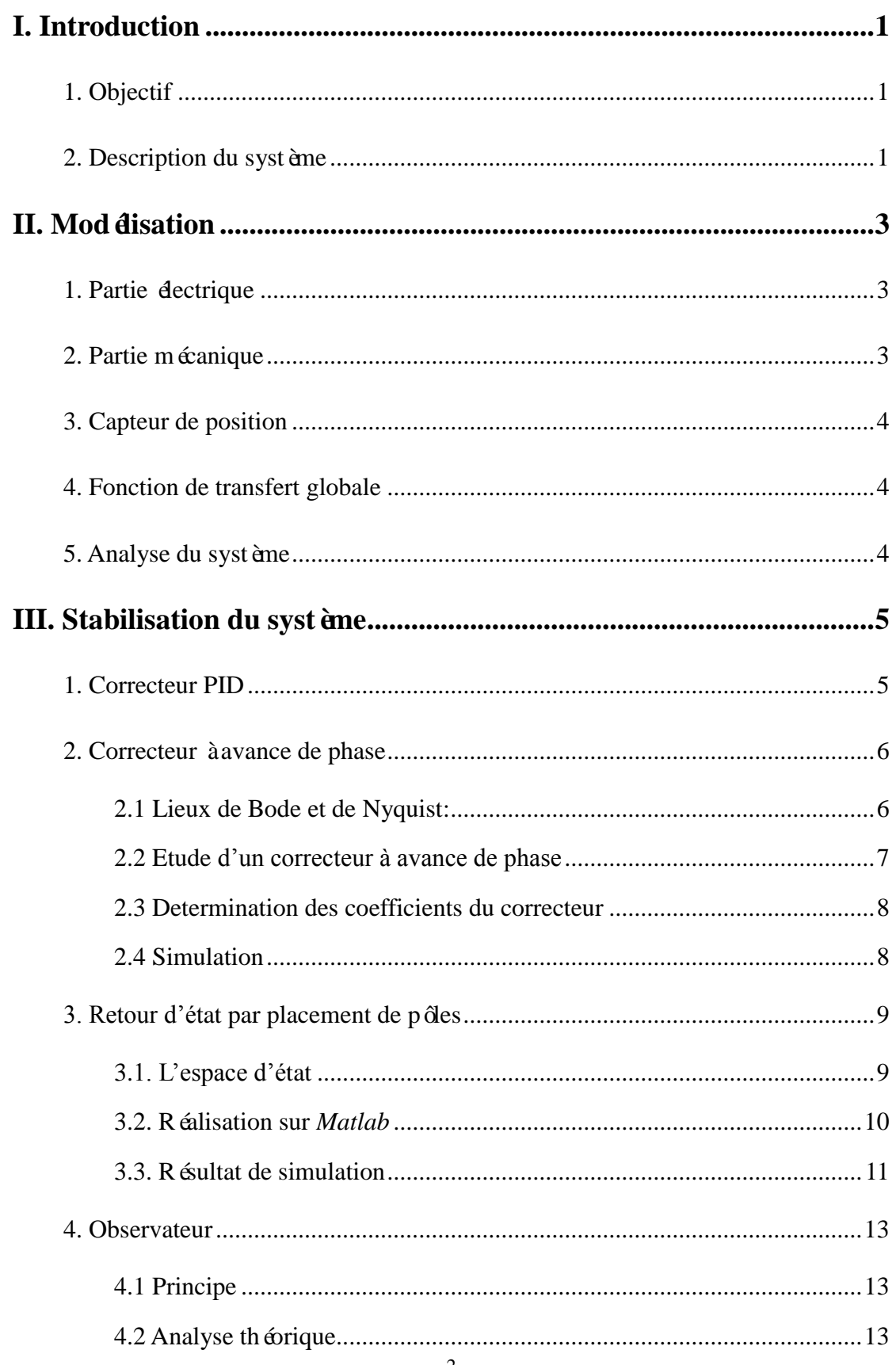

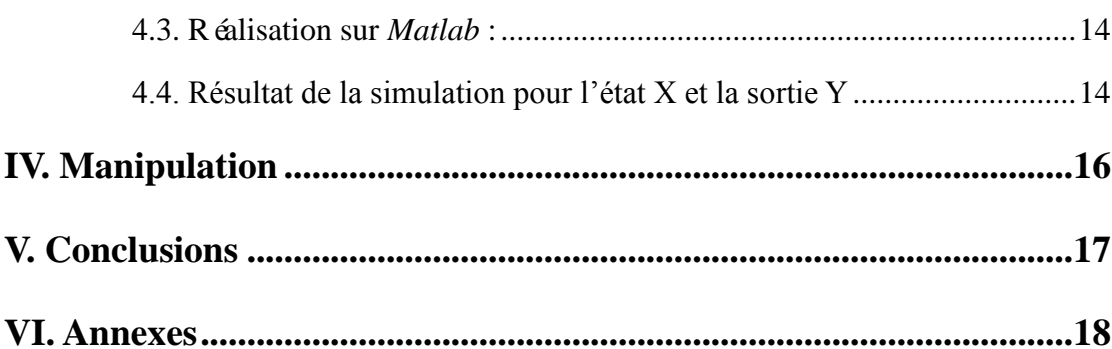

## <span id="page-4-0"></span>**I. Introduction**

## <span id="page-4-1"></span>**1. Objectif**

L'objectif de notre projet est consiste à chercher différentes méthodes pour contrôler et stabiliser un système de suspension magnétique, un système non-linéaire et instable.

Ce rapport est présenté en trois parties. En première partie, l'analyse du système, incluant la description et la modélisation du système, nous décrivons notre système par sa fonction de transfert et ses équations d'état. En deuxième partie, la stabilisation du système, les aspects techniques et les éléments de conception relatifs au projet y seront présentés. La stabilisation du système est un problème principal à résoudre. Cette partie présentera les différentes méthodes pour contrôler et stabiliser le système. Enfin, à l'aide du logiciel *Simulink* et de *Real Time Windows Target*, nous mettons en œuvre la commande du système de suspension magnétique DIDASTEL. De même, la programmation et la simulation et la mise en plan seront présentées en détail.

Finalement, pour clôturer le rapport, une conclusion àl'égard des objectifs sera faite et certaines recommandations pour des travaux futurs seront proposées.

### <span id="page-4-2"></span>**2. Description du système**

La suspension magnétique est une technologie avec laquelle est suspendu un objet de la force électromagnétique. Elle est utilisée dans plusieurs domaines par exemple un système de train magnétique (à Shanghai, Chine), ou la grue en travaux de construction.

Ce système est divisé en 3 parties. Pour la partie électro-aimant, nous injectons d'abord une tension qui va créer un courant électrique. Ensuite, le champ magnétique créé par ce courant provoque une force qui soutient le ballon dans la position désirée. Dans le même temps, le capteur de position peut mesurer la position du ballon, dans notre projet, c'est un capteur optique. Et la dernière partie, nous disposons également d'une boite de contrôle, avec une carte PCI-6221, qui permet de connecter la machine DIDASTEL à l'ordinateur.

## <span id="page-6-0"></span>**II. Mod disation**

## <span id="page-6-1"></span>**1. Partie électrique**

Pour simplifier notre système, nous allons modéliser cette partie par une inductance L en série avec une resistance. Alors nous pouvons obtenir l'équation différentielle de cette partie:

$$
K1 \bullet U = R \bullet I + L \bullet \frac{dI}{dt}
$$

Nous l'ecrions sous la forme de la fonction de transfert:

$$
G1 = \frac{I(p)}{U(p)} = \frac{K1}{1 + \tau_e \cdot p}
$$

<span id="page-6-2"></span>Avec K1≈ 0.24 A/V et  $\tau_e = L / R \approx 1$ ms = 10-3s.

## **2. Partie mécanique**

La force magnétique est en fonction du courant I et de la position  $X$ :

$$
F(X, I) = a \cdot I(t) + b \cdot X(t)
$$

L'équation d'équilibre:

$$
m \cdot \frac{d^2 X}{dt^2} = m \cdot g - F(X, I)
$$

Comme la masse du ballon est faible, la gravitémg peut donc être négligeable. Alors:

$$
a \cdot I \ (t) + b \cdot X(t) = -m \cdot \frac{d^2 X}{dt^2}
$$

En posant  $\tau_{m}^{2} = m / b$  et K2 = -a / b, nous obtenons donc la fonction de transfert:  $\tau_{\rm m}$ 

$$
G2 = \frac{X(P)}{I(P)} = \frac{K2}{1 - \tau_{m}^{2} \cdot p^{2}}
$$

<span id="page-7-0"></span>Avec K2  $\approx$  -25,8 et  $\approx$  0,05 ms.

## **3. Capteur de position**

La position du ballon varie entre -40mm et 0mm. Et le signal obtenu varie entre -10V et 0V. Donc, La fonction de transfert s'ecrit :

$$
G3 = \frac{Y(p)}{X(p)} = K3
$$

<span id="page-7-1"></span>Avec  $K3 = 10V/40$ mm = 0.25V/mm.

### **4. Fonction de transfert globale**

$$
G = G1 \cdot G2 \cdot G3 = \frac{-K}{(1 + \tau_e \cdot p) \cdot (1 - \tau_m^2 \cdot p^2)}
$$

Avec K = 1.55,  $\tau_m = 0.05$  ms et  $\tau_m = 0.001$  ms.

## <span id="page-7-2"></span>**5. Analyse du système**

La fonction de transfert obtenue dans la partie précédente montre clairement que le systeme pose de 3 pôles:

$$
P1 = \frac{-1}{\tau_e}
$$
,  $P2 = \frac{-1}{\tau_m}$ , et  $P3 = \frac{1}{\tau_m}$ .

Car le pôle P3 est positif, ce système est donc instable.

## <span id="page-8-0"></span>**III. Stabilisation du système**

## <span id="page-8-1"></span>**1. Correcteur PID**

Comme nous avons vu, PID (proportionnelle, intégrale, différentielle) est un correcteur commun, il peut diminuer le temps de réponse, et corriger les erreurs statistiques, les erreurs dynamique,etc.

La formule de pid est présentée suivant:

$$
C(\mathbf{p}) = Kp + \frac{Ki}{p} + Kd \cdot p
$$

Ensuite, nous faisons la simulation de notre système avec un correcteur PID sous le logiciel *Maltab*.

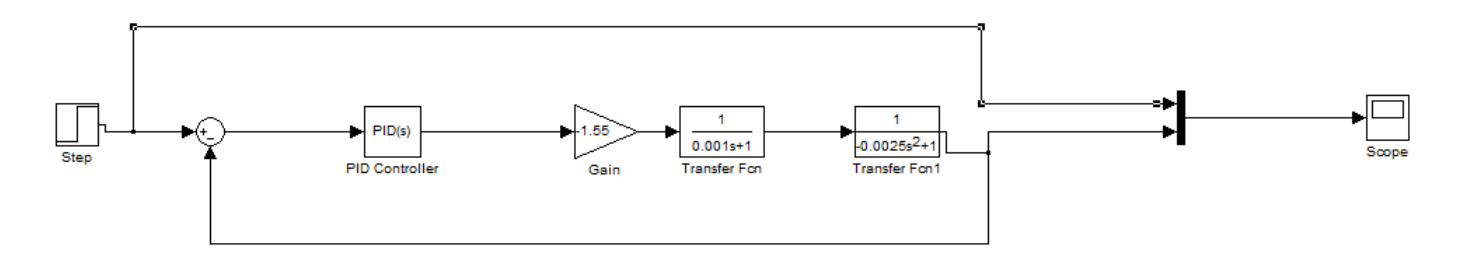

Afin de stabiliser le système, nous devons déterminer les paramètres de pid.

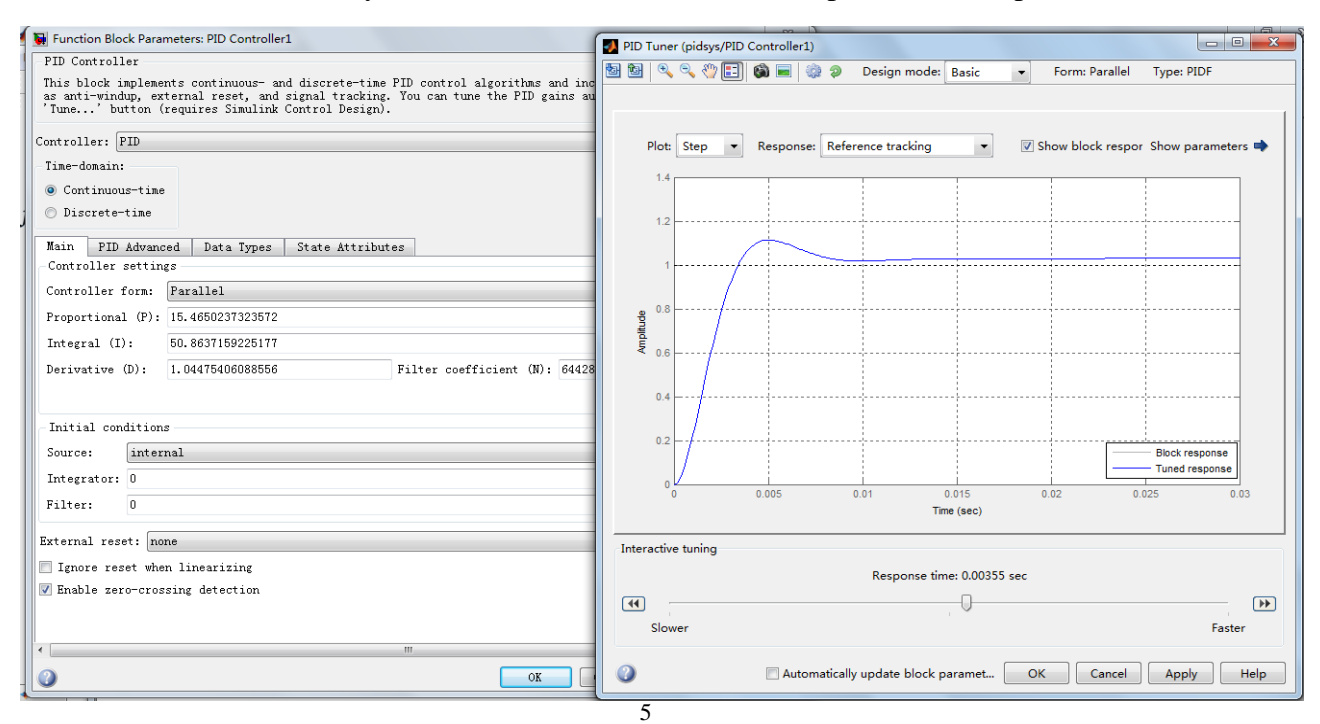

Nous utilisons l'autotune qui existe déjà dans le logiciel matlab. Il peut déterminer ces paramètres automatiquement. Mais le résultat que nous avons obtenu n'est pas précis. Il apparait avec un grand dépassement.

## <span id="page-9-0"></span>**2. Correcteur àavance de phase**

#### <span id="page-9-1"></span>**2.1 Lieux de Bode et de Nyquist:**

Pour étudier le systeme plus précisement, nous avons vu le diagramme Nyquist et le diagramme Bode de sa transmittance en boucle ouverte, nous l'obtenons avec LTI Viewer dans le logiciel *Matlab*.

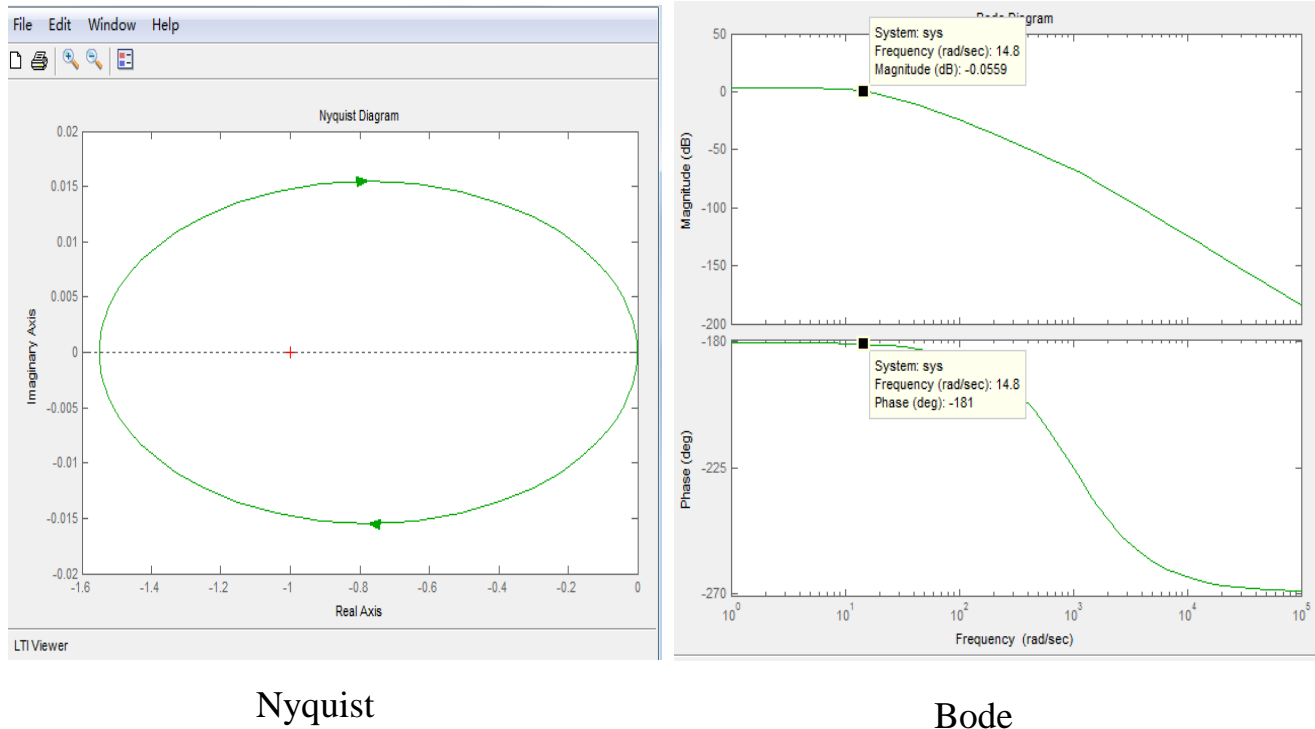

D'après le diagramme Nyquist, Nous notons que la courbe est autour du point critique (-1), selon le critère, nous sommes sûr que le systeme est instable. Pour stabiliser ce système, il faut le déplacer jusqu'àce qu'il laisse le point critique (-1) à gauche du lieu.

D'après le diagramme Bode, nous observons que H  $(i\omega p) = 0$  dB o ù la phase est de -181°. Selon le critère, nous désirons une phase supérieure à-180° à ce point. Donc, ensuite nous allons introduire un correcteur à avance de phase afin de stabiliser ce système.

#### <span id="page-10-0"></span>**2.2 Etude d'un correcteur à avance de phase**

Considérons un système dont fonction de transfert en boucle ouverte est H (jw). En boucle ferm  $\acute{\textbf{e}}$ , le système aura pour fonction de transfert :

$$
C(jw) = \frac{H(jw)}{1 + H(jw)}
$$

Dans une première apporche simplifiée de la stabilité, on considère que la limite de la stabilité pour ce type de système en boucle fermée, est atteinte quand le denominateur devient nul :  $1+H(iw)=0$ , soit encore  $H(iw) = -1 = 1*exp(-i\pi)$ .

Quand le système laisse le point critique (-180°; 0dB) à gauche du lieu de black, le système devient localement stable.

Dans ce cas, nous avons obtenu la formule de ce correcteur:

$$
C(p) = k \cdot \frac{1 + \tau \cdot p}{1 + \alpha \cdot \tau \cdot p}
$$

Le principe de ce correcteur est illustré sur la figure suivant:

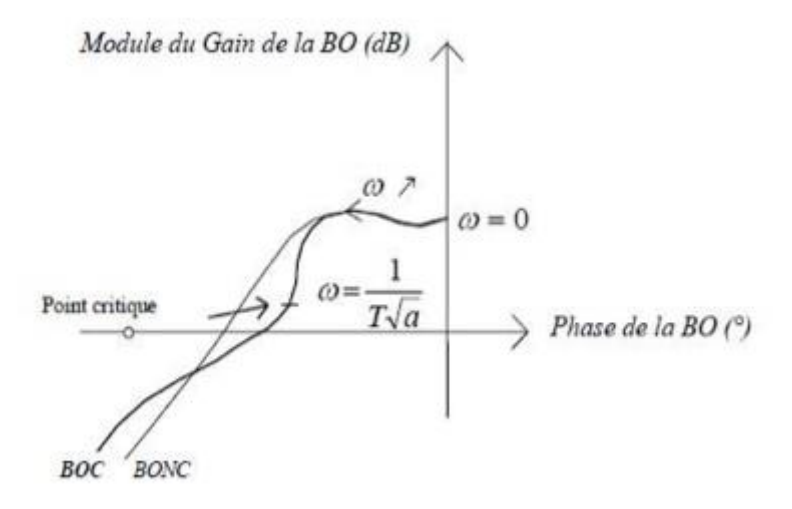

#### <span id="page-11-0"></span>**2.3 Determination des coefficients du correcteur**

) 1 cr  $\sin(\frac{1-\alpha}{1+\alpha})$  $\varphi = A \operatorname{cr} \sin \left( \frac{1-\alpha}{1+\alpha} \right)$  $\Delta \varphi = A \text{cr} \sin(\frac{1-\alpha}{2})$ , soit finalement  $1 + \sin(\Delta \varphi)$  $1-\sin(\Delta \varphi)$  $\varphi$  $\alpha = \frac{1-\sin(\Delta\varphi)}{1+\sin(\Delta\varphi)}$  $=\frac{1\sin(\Delta\varphi)}{1\sin(\Delta\varphi)}.$ 

Nous choisissons  $\tau$  pour que la zone de passation concernée par l'avance de phase maxi se situe autour du point critique.

Nous avons alors  $\tau \cdot \sqrt{\alpha}$  $\omega = \frac{\tau}{\tau}$  $=\frac{1}{\sqrt{1-\frac{1}{n}}}$ , donc,  $\omega \cdot \sqrt{\alpha}$  $\tau = \frac{1}{\omega}$  $=-\frac{1}{\sqrt{1}}$ .

#### <span id="page-11-1"></span>**2.4 Simulation**

Dans la partie précédente SISO, nous allons ajouter le correcteuret dans notre système.

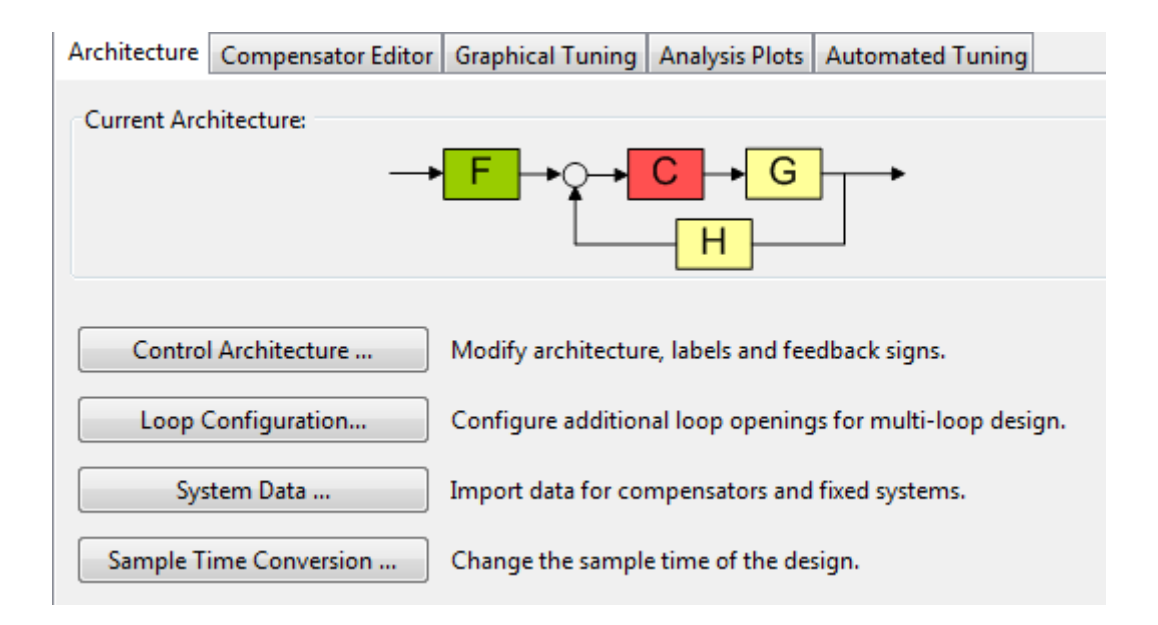

#### Résultat de simulation:

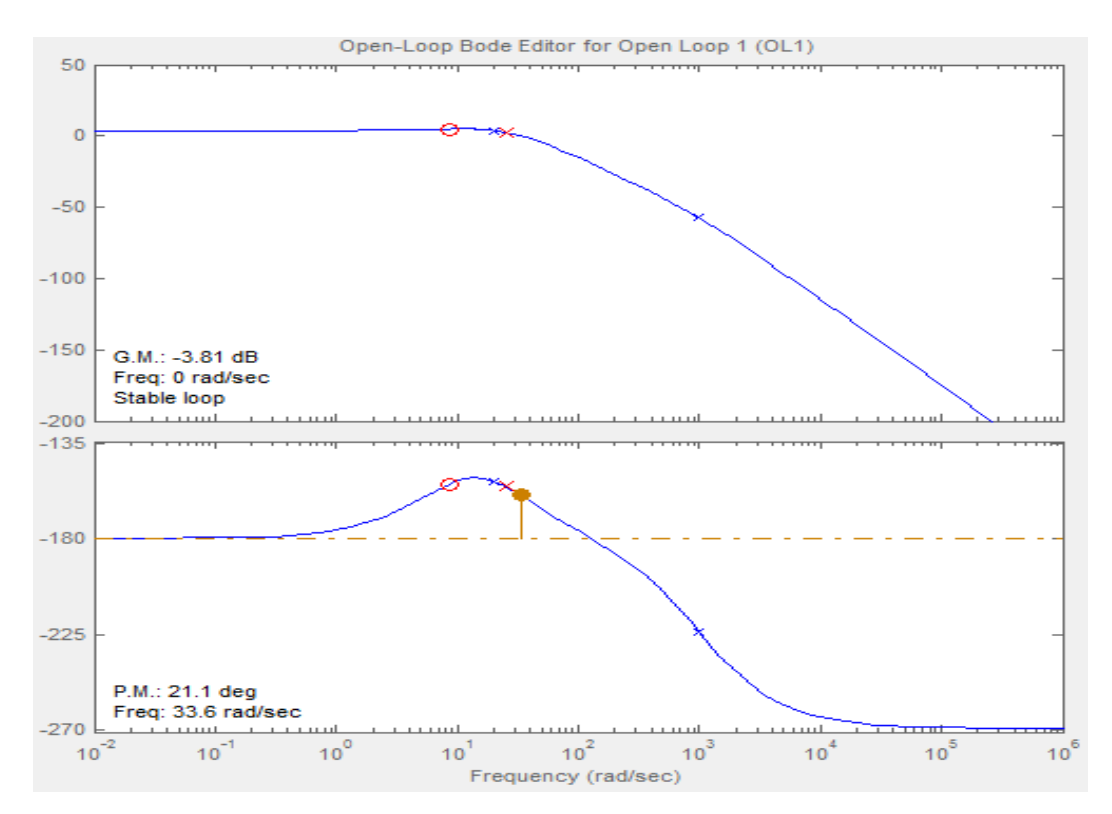

Selon le diagramme BODE, quand H  $(iw)=0$  dB, la phase est supérieur à -180, et ce système est stable.

### <span id="page-12-0"></span>**3. Retour d'état par placement de pôles**

Le principe est de déterminer une matrice K telle que les pôles du système de la fonction de transfert du système bouclé soient convenablement placés dans le plan complexe et satisfassent des spécifications d'amortissement et de rapidité. Nous cherchons à annuler leur partie imaginaire qui induit des oscillation et à augementer leur partie réelle pour que le système soit rapide. Le but est donc de réaliser un asservissement modifiant convenablement la matrice d'état du système.

#### <span id="page-12-1"></span>**3.1. L'espace d'état**

Nous devons d'abord représenter notre système par une représentation d'état :

$$
\dot{X}(t) = A \cdot X(t) + B \cdot U(t)
$$

$$
Y(t) = C \cdot X(t)
$$

La réalisation d'une nouvelle commande de la forme:

$$
U(t) = l \cdot y - kX
$$

Donc,

$$
\begin{aligned} \mathbf{\dot{X}}(t) &= A \cdot X(t) + B \cdot (l \cdot y + c - kX) \\ &= (A - B \cdot k) \cdot X(t) + B \cdot l \cdot y \\ Y(t) &= C \cdot X(t) \end{aligned}
$$

K est la matrice d'état dont le rôle est de déplacer les pôles à A-Bk. Cette matrice doit avoir des valeur propres à partie réelle négatives.

Nous posons que: X1 : la position de ballon

X2 : la vitesse de ballon

X3 : le courant dans le bobine

D'après les équation différentielles et la fonction de transfert du système, nous pouvons finalement obtenir les matrices d'état suivant:

$$
A = \begin{bmatrix} 0 & 1 & 0 \\ 0 & 0 & 1 \\ \frac{1}{\tau_{\epsilon} \tau_{m}}^{2} & \frac{1}{\tau_{m}^{2}}^{2} & \frac{1}{\tau_{\epsilon}} \end{bmatrix} \qquad B = \begin{bmatrix} 0 \\ 0 \\ \frac{K}{\tau_{\epsilon} \tau_{m}^{2}} \end{bmatrix} \qquad C = \begin{bmatrix} 1 & 0 & 0 \end{bmatrix}
$$

#### <span id="page-13-0"></span>**3.2. Réalisation sur** *Matlab*

Selon le critère, le système doit être stable si et seulement si tous les pôles de sa fonction de transfert en boucle ouverte ont une partie réelle négative, dans notre système, il a déjà un pôle p $1 = -$ , donc nous devons déplacer les deux autre pôles. e -1 τ

Nous avons pris le  $\omega_0 = 35 \text{ rad/s}$  et  $\xi = 0.707$  (donné) pour calculer les valeurs des deux pôles, parce que c'est bon compromis entre vitesse et dépassement.

$$
P_{2,3} = -\omega_0 \xi \pm \omega_0 \cdot \sqrt{\xi^2 - 1}
$$

Pour calculer la matrice de K, nous prenons p1, p2, p3.

Ensuite, Nous faisons la simulation sous le logiciel *matlab*, le schéma bloc est suivant:

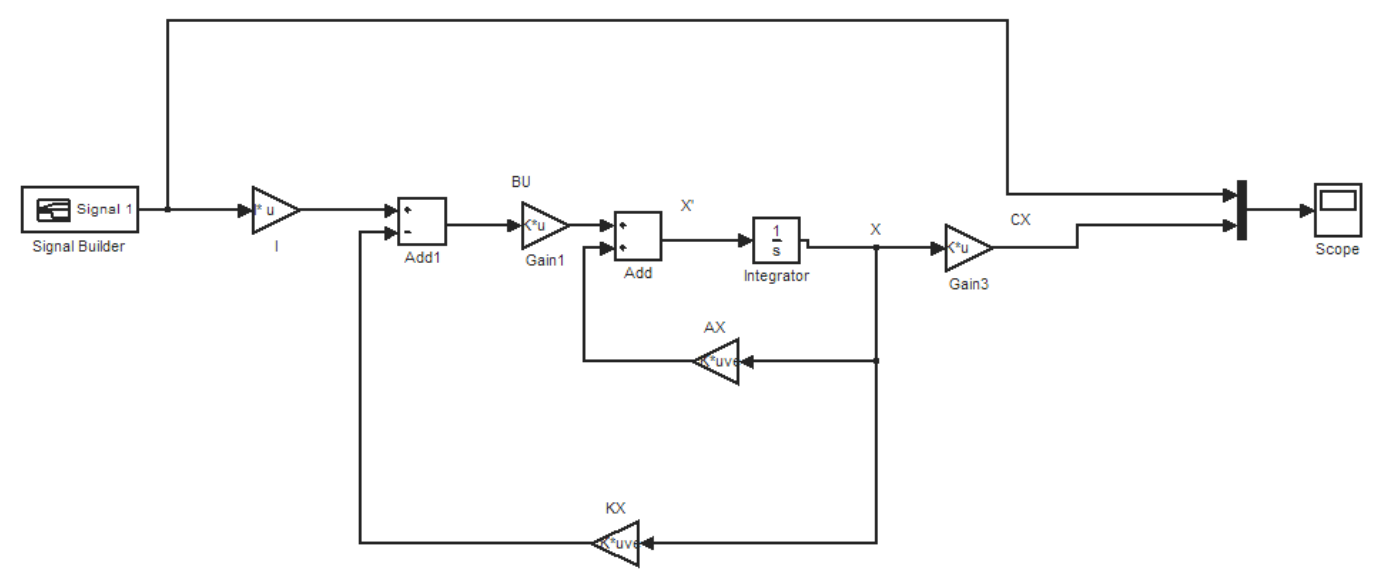

Pour changer la valeur du consigne automatiquement et bien visualiser ce résultat, nous avons choisit un « signal builder ».

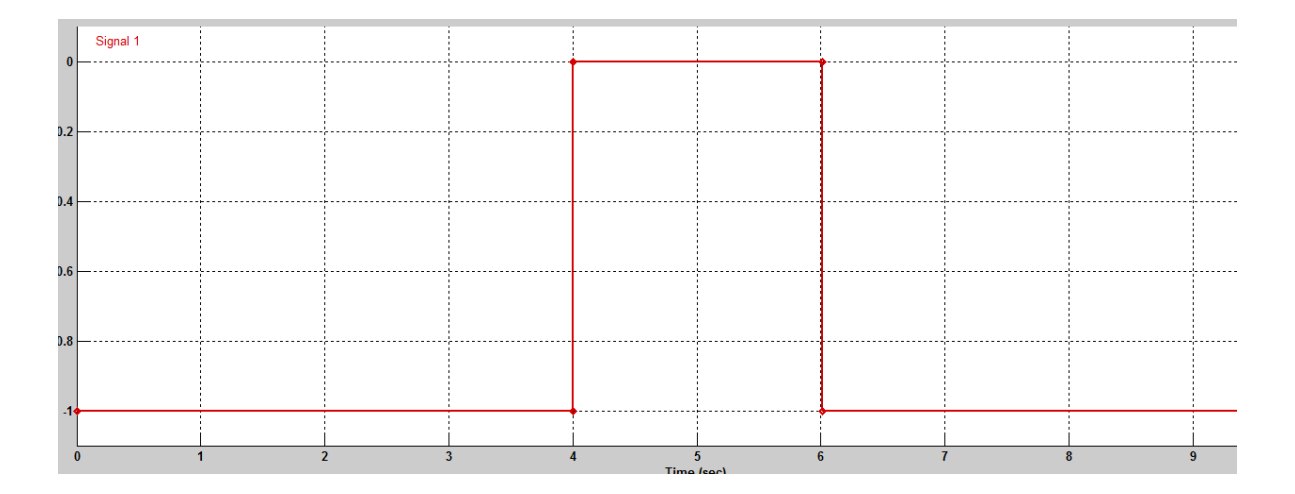

### <span id="page-14-0"></span>**3.3. Résultat de simulation**

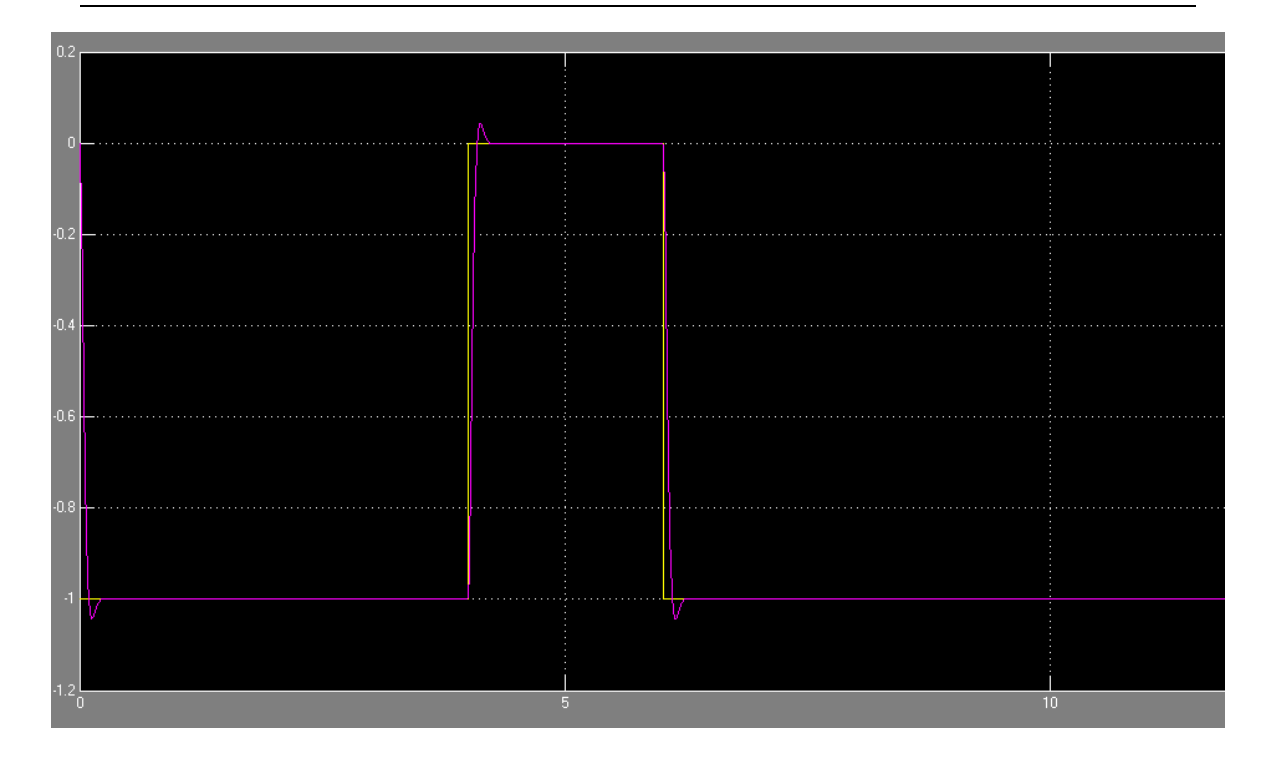

Nous voyons que cette méthode est assez efficaces, le système est stable et régit rapidement. Mais il exist un dépassement. Nous pouvons aussi mettre les parties imaginaires de pôle 2,3 nulles qui permettent bien d'avoir un tres faible dépassement et d'annuler les oscillations.

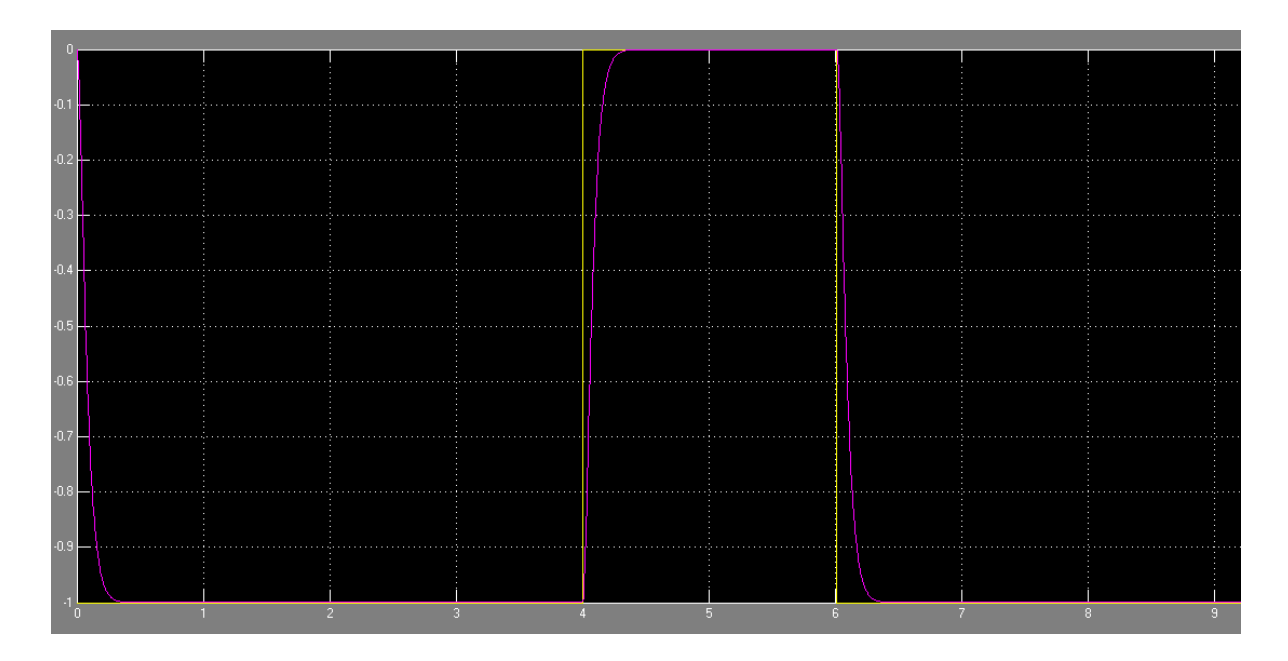

#### <span id="page-16-0"></span>**4. Observateur**

#### <span id="page-16-1"></span>**4.1 Principe**

Le but de l'observateur est de déterminer des grandeurs qui ne peuvent pas être mesurées directement. Par exemple, dans notre système, la vitesse du ballon, le courant dans la bobine. C'est une réplique du système à laquelle est ajoutée une commande proportionnelle (gain L) à l'écart entre le signal de sortie réel et le signal de sortie reconstruit. Les rapports Y/U et Y'/U sont égaux en régime permanent. Parmi les différents type d'observateurs, nous avons choisit un observateur complet et relativement simple à adapter.

#### <span id="page-16-2"></span>**4.2 Analyse théorique**

Un observateur dynamique en forme suivante:

$$
\dot{X}(t) = A\hat{X}(t) + BU(t) + L(Y - \hat{Y})
$$
  

$$
\hat{Y}(t) = C\hat{X}(t)
$$

Nous pouvons alors obtenir:

$$
\begin{aligned} \n\dot{\hat{X}}(t) &= \left(A - LC\right)\hat{X}(t) + BU(t) + LY\\ \n\hat{Y}(t) &= C\hat{X}(t) \n\end{aligned}
$$

L est la matrice de gain qui permet de converger Y vers sa valeur estimé  $\hat{Y}$ , en ce cas, l'erreur d'état est vers 0, soit  $(X - \hat{X}) \rightarrow 0$ . Pour cela, il suffit de choisir L telle que la matrice (A-LC) soit une matrice HUEWITZ, et les valeur propre de cette matrice sont inférieur à zéro pour avoir un amortissement rapide du régime transitoire mais pas trop de façon à éviter que l'observateur n'ait pas tendance à suivre l'éolution des bruits de mesure. Comme notre système est installe, il faut aussi stabiliser notre système par retour d'état et donc assurer le fonctionnement de l'observateur.

### <span id="page-17-0"></span>**4.3. Réalisation sur** *Matlab* **:**

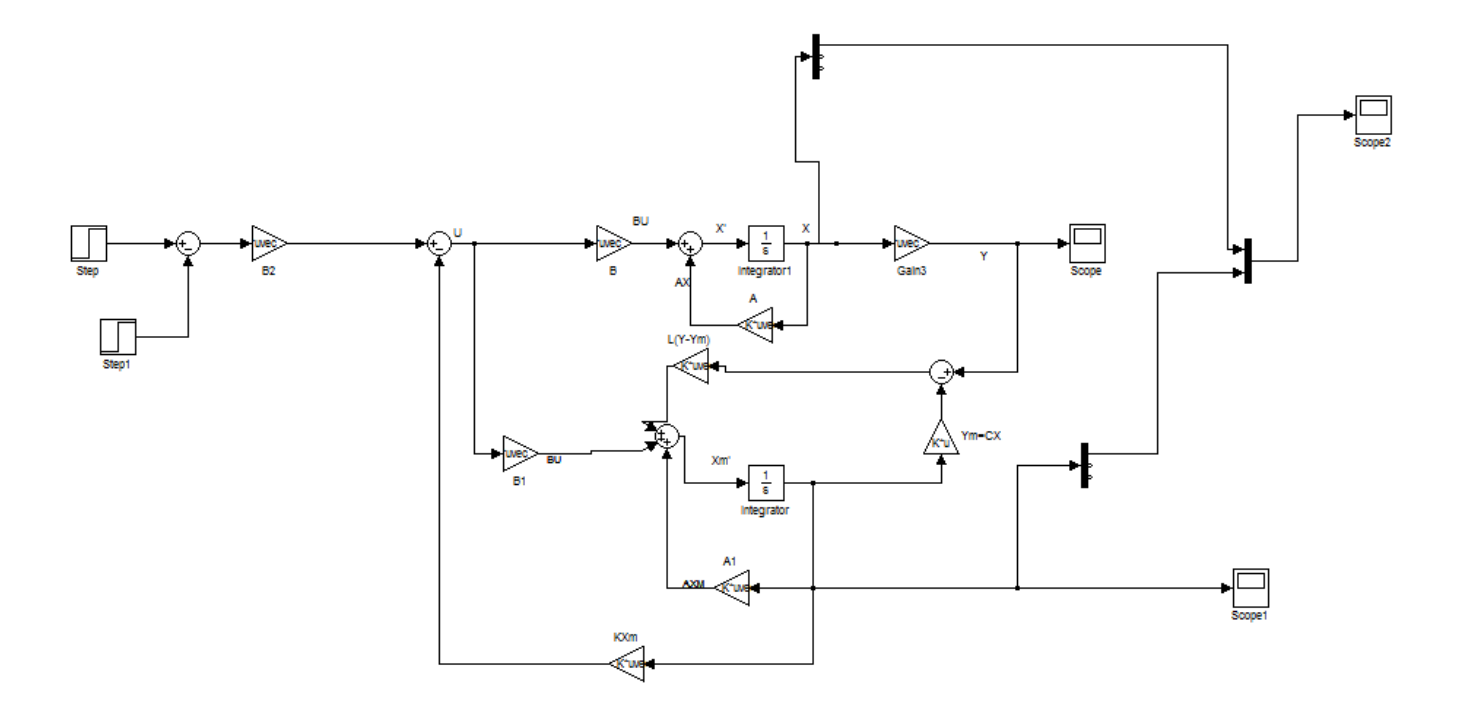

### <span id="page-17-1"></span>**4.4. Résultat de la simulation pour l'état X et la sortie Y**

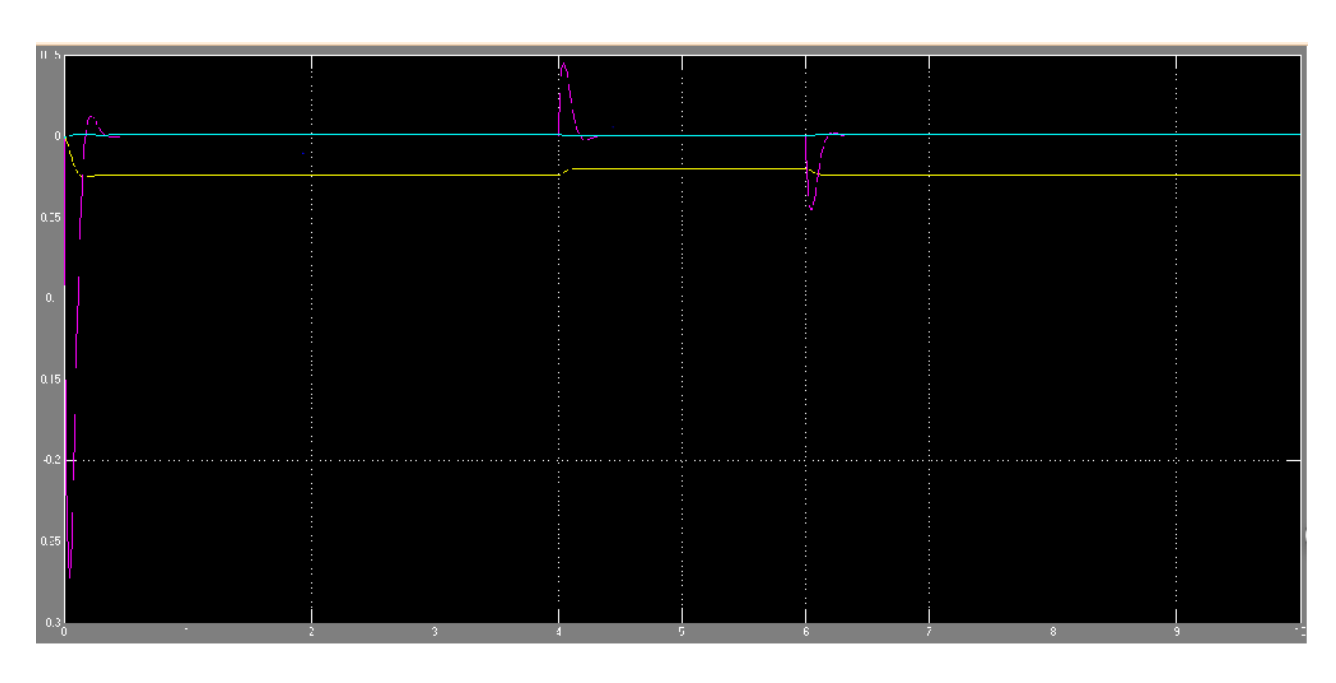

La courbe de X( X1 X2 X3)

Nous voyons ici en bleu la vitesse du ballon et en marron le courant dans la bobine.

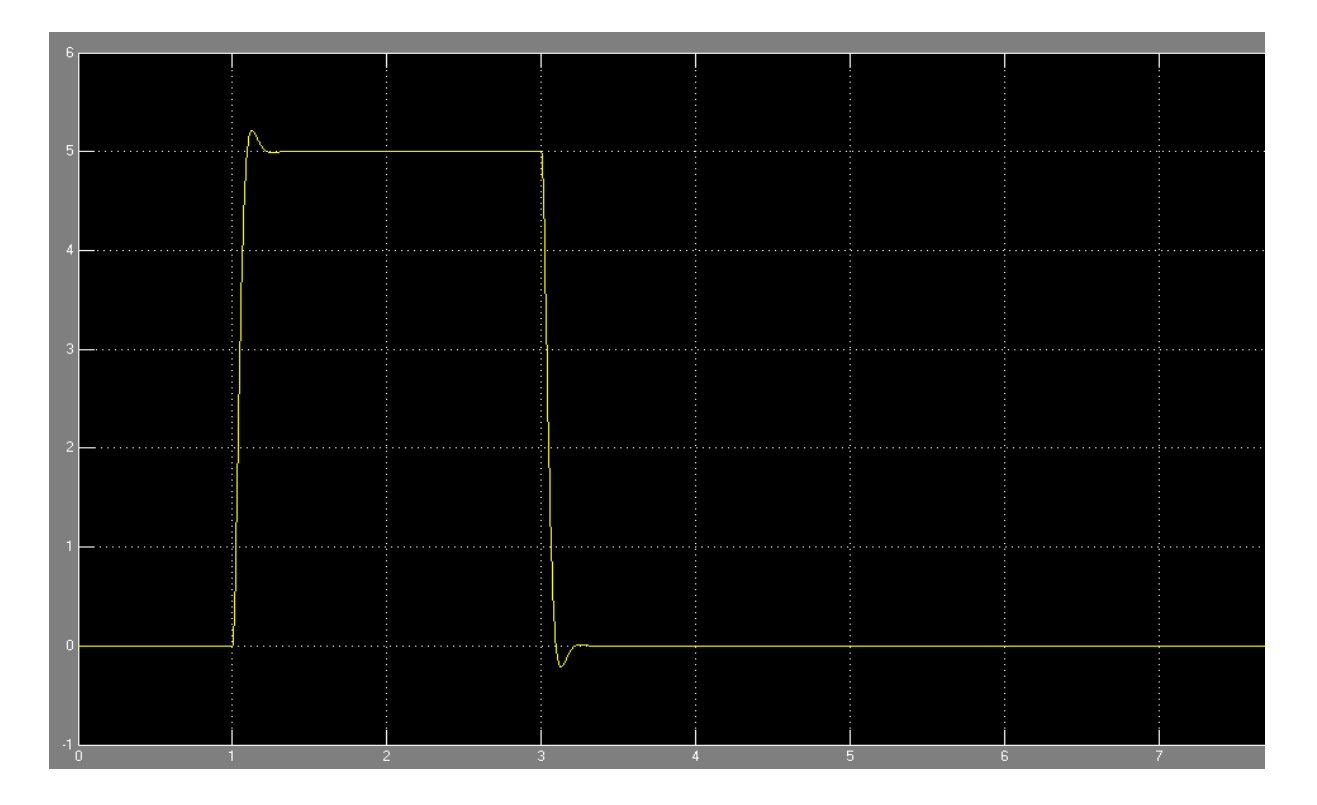

Le système réagit très rapidement mais un dépassement significatif à lieu. Il reste bien stable.

## <span id="page-19-0"></span>**IV. Manipulation**

D'après plusieurs essais, la methode de placement du pôles est la plus précise sous simulation. Donc, nous l'appliquons au système réel.

A l'aide du bloc analog output et analog input, nous pouvons lier le système avec notre ordinateur par la carte PCI-6221. Une configuration de real-time windows target est nécessaire. Maintenant nous pouvons appliquer ce correcteur sur le système de la suspension magnétique.

Le schéma bloc est présenté suivant :

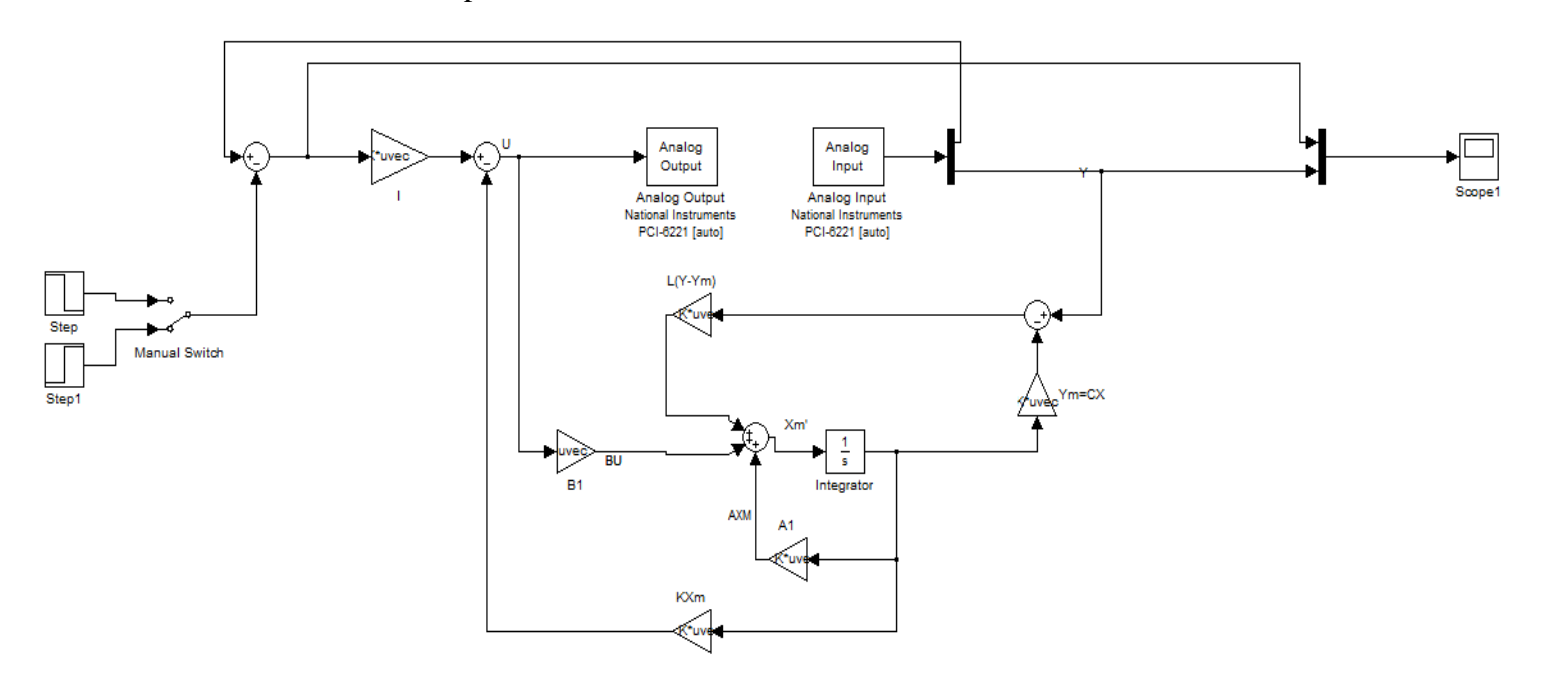

Nous avons ici plusieurs variables, le temps d'échantillonnage, l'amortissement de notre système et les pôles estimés pour l' observateurs.

En jouant sur ces variables. Nous avons finalement réussi à stabliser notre système. Cependant, il nous reste encore des détails à préciser. L'oscillation du ballon existe encore, le ballon devient moins stable en ajoutant une perturbation. Ce sont tous les problèmes que nous allons rencontrer dans la future.

## <span id="page-20-0"></span>**V. Conclusions**

Nous avons bien étudié les 3 différents types de correcteur, Le correcteurPID, le correcteur à avance de phase, le placement de pôles. Selon les résultats que nous avons obtenus par la simulation, nous avons bien connu les inconvénients et les avantages de chaque correcteur.

Le correcteur PID et le correcteur à avance de phase sont simple à construire mais les calculs de chaque paramètre sont les plus compliqués et le résultat n'est pas assez precis. Le placement de pôles par retour d'état et observateur est le plus difficile de construire mais il fonctionne très bien et à l'aide du observateur, nous pouvons déterminer les grandeurs d'états non mesurable, la vitesse du ballon et le courant dans la bobine. A cause de notre système qui est non linéaire, nous devons le tester chaque fois quand nous transposons le schéma sur le système réel.

## <span id="page-21-0"></span>**VI. Annexes**

```
clc;close all;
%systeme
k = 1.55;tm = 0.05;te = 0.001;sysele = tf(1, [te 1]);sysmec = tf(-k, [-tm^2 0 1]);sys=sysele*sysmec;
```

```
%temp d'ehatillonnage
```
Te=0.005;

%Correcteur par avance de phase alpha =  $0.3333$ ; tau= $0.1178$ ; avphase=tf([tau 1],[tau\*alpha 1]);

%espace d'etat

 $A=[0 1 0;$  0 0 1;  $1/(te^{*}tm^{*}tm)$   $1/(tm^{*}tm)$   $-1/te$ ];

 $B=[0;0;k/(te*tm*tm)]$ ;

 $C=[1 0 0];$ 

%palcement du pole

```
w0=25;z=0.7;p1=-z*w0+w0*sqrt(z*z-1);p2=-z*w0-w0*sqrt(z*z-1);p = [p1 p2 -1000];
K =place(A, B, p)l=-1/(C*inv(A-B*K)*B)
```
#### %observateur

 $L1=10*(-z*w0 -z*w0 -1000];$ L2=acker(A',C',L1);  $L=L2$ ';